## SAP ABAP table /BOFU/S\_BUPA\_ROOT\_K {BusinessPartner node ROOT (data structure incl. Key)}

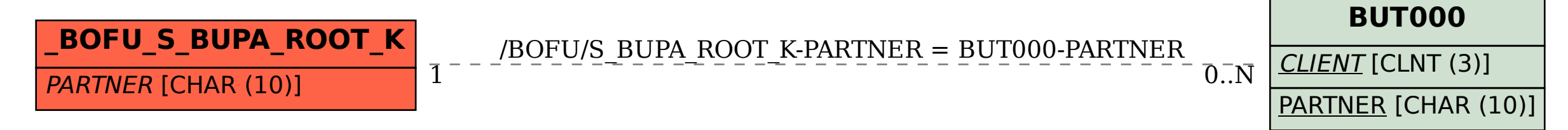